## Solidarische Beiträge

## **SEPA Lastschriftmandat**

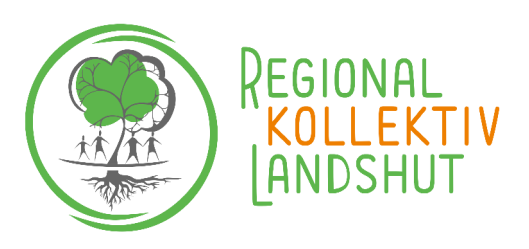

An Regionalkollektiv eG Schwaigerstraße 77a

## 84034 Landshut

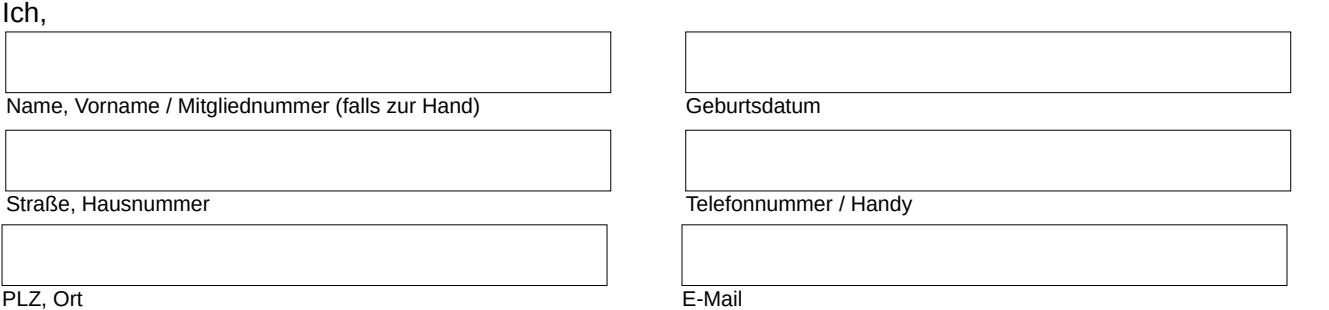

ermächtige die Regionalkollektiv eG, die wöchentlichen Solibeiträge über | € mittels Lastschrift von meinem Konto einzuziehen. Der Solibeitrag wird jeweils zum 15. des Zahlungszeitraums eingezogen. Zugleich weise ich mein Kreditinstitut an, die gezogenen Lastschriften einzulösen. Ich kann innerhalb von acht Wochen, beginnend mit dem Belastungsdatum, die Erstattung des belasteten Betrages verlangen. Es gelten dabei die mit meinem Kreditinstitut vereinbarten Bedingungen.

Eine Kündigung des solidarischen Beitrag ist jederzeit möglich.

## Zahlungsweise

Um Verwaltungsaufwand zu sparen, bitten wir dich, am Einzugsermächtigungsverfahren teilzunehmen und den Erntevertrag per Lastschriftmandat zu zahlen. Vielen Dank!

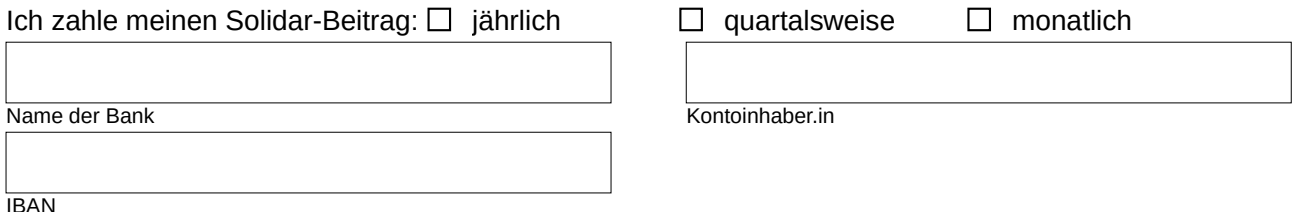

**Datenschutz:** Wir verarbeiten deine Daten elektronisch, behandeln sie vertraulich, verwenden sie nur im Rahmen der Mitgliederverwaltung und -betreuung bzw. der Erntevertrags-Verwaltung und geben sie nicht an Dritte weiter (außer dies ist gesetzlich notwendig).

**Widerrufsbelehrung:** Du kannst die Zahlung des Solidar-Beitrags ohne Angabe von Gründen innerhalb von zwei Wochen in Textform (z.B. Brief, E-Mail) widerrufen. Die Frist beginnt spätestens mit Erhalt dieser Belehrung. Zum Wahren der Widerrufsfrist genügt das rechtzeitige Absenden eines formlosen Widerrufsschreibens an info@regionalkollektiv.de.

Ort, Datum Unterschrift Mitglied Unterschrift Mitglied Unterschrift Kontoinhaber.in (falls abweichend)